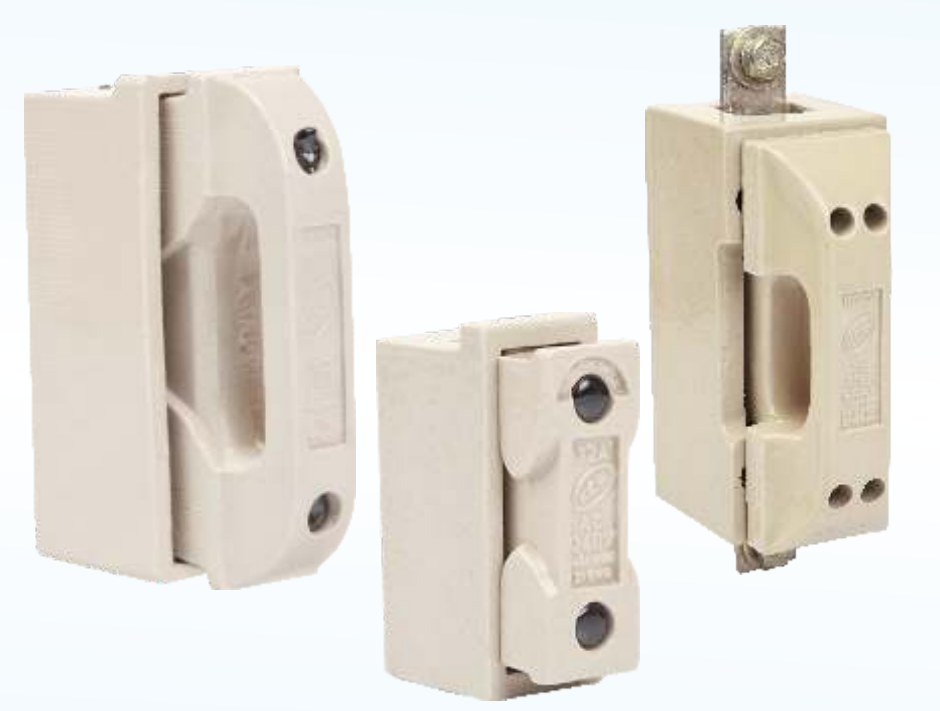

## **Fuse Units (porcelain) Reqirable & H.R.C**

51

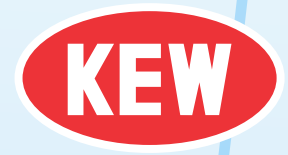

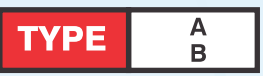

- Fuse base & carrier both H.R.C. and rewirable type are manufactured  $\bullet$ from high grade vitreous porcelain.
- H.R.C. & Rewirable pattern carriers of the same rating are intercangeable  $\bullet$ on the same base.
- Fuse units are available in two types:  $\bullet$
- All non-ferrous metal component are electro-plated.  $\bullet$
- $TYPE[A]$  Providing for busbar, connection at one end & cable  $\bullet$ termination at other.
- $\bullet$  TYPE  $\vert$  Providng for cable connection at both ends.
- H.R.C. fuse carrier are designed for standard offset contact fuse link, to  $\bullet$ IS:13703 - 1993. Rewirable fuse units comply with IS: 2086-1993.

## **TECHNICAL CHART**

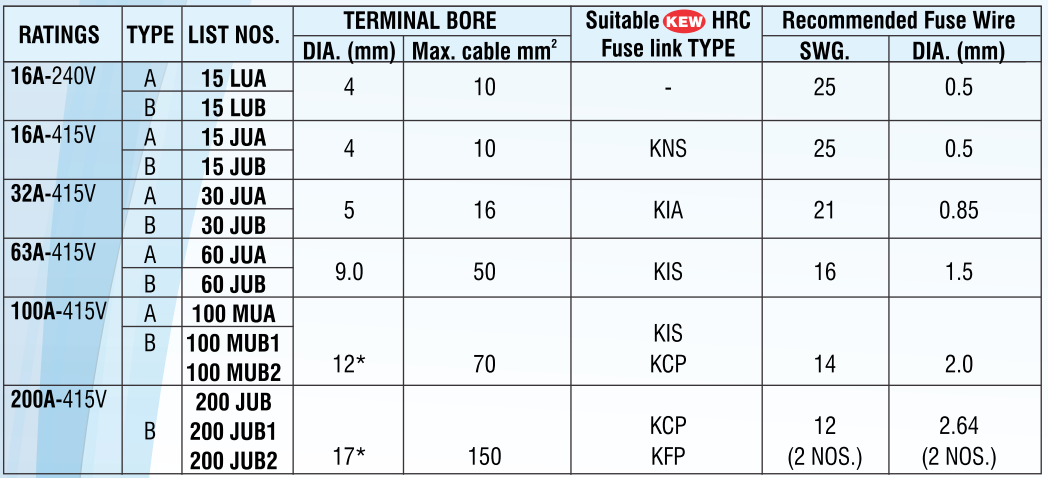

\* In 100A & 200A (type B)

Fuse units extended terminals are given either on one side (ie type JUB1/MUB1) or on both the sides (ie type JUB2/MUB2)

So there is dual facility for connecting incoming & outgoing cables. Cable can be either connected directly into the terminal Bore or it can be bolted on the extended terminal.

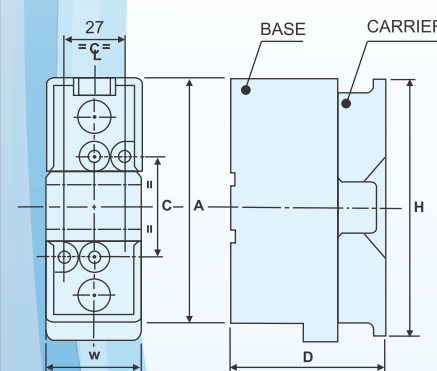

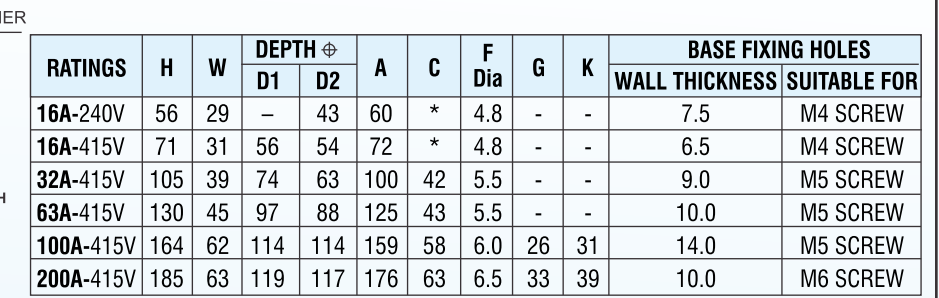

 $\oplus$  D1 applies to base fitted with rewirable carrier. D2 applies to base fitted with HRC carrier.

\* Only one fixing hole in centre

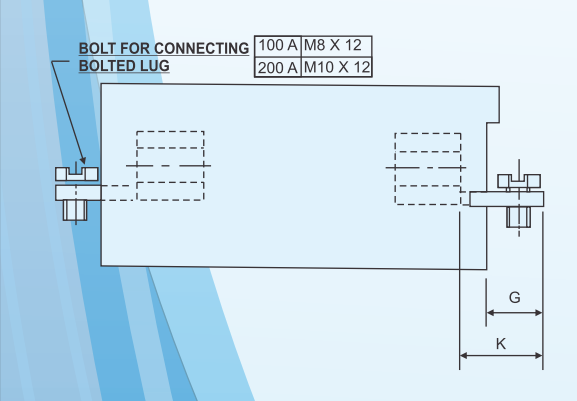

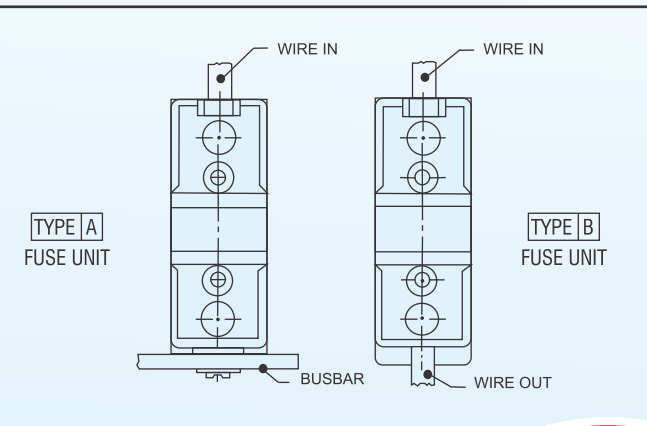

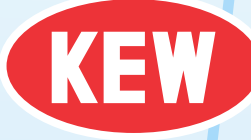